代入

#include <stdio.h> int main(void) { int num;  $num = 2;$ return 0; }  $num = 2$ C言語 / python 標準の入力/出力(Standard Input/Output)を扱うヘッダーファイル 整数型 関数がひとつのときはmain 引数がない場合、main()としてもOK 整数値「0」を return で返す。システムにプログラムが正常 に終了(ステータスが「0」)したことをお知らせ

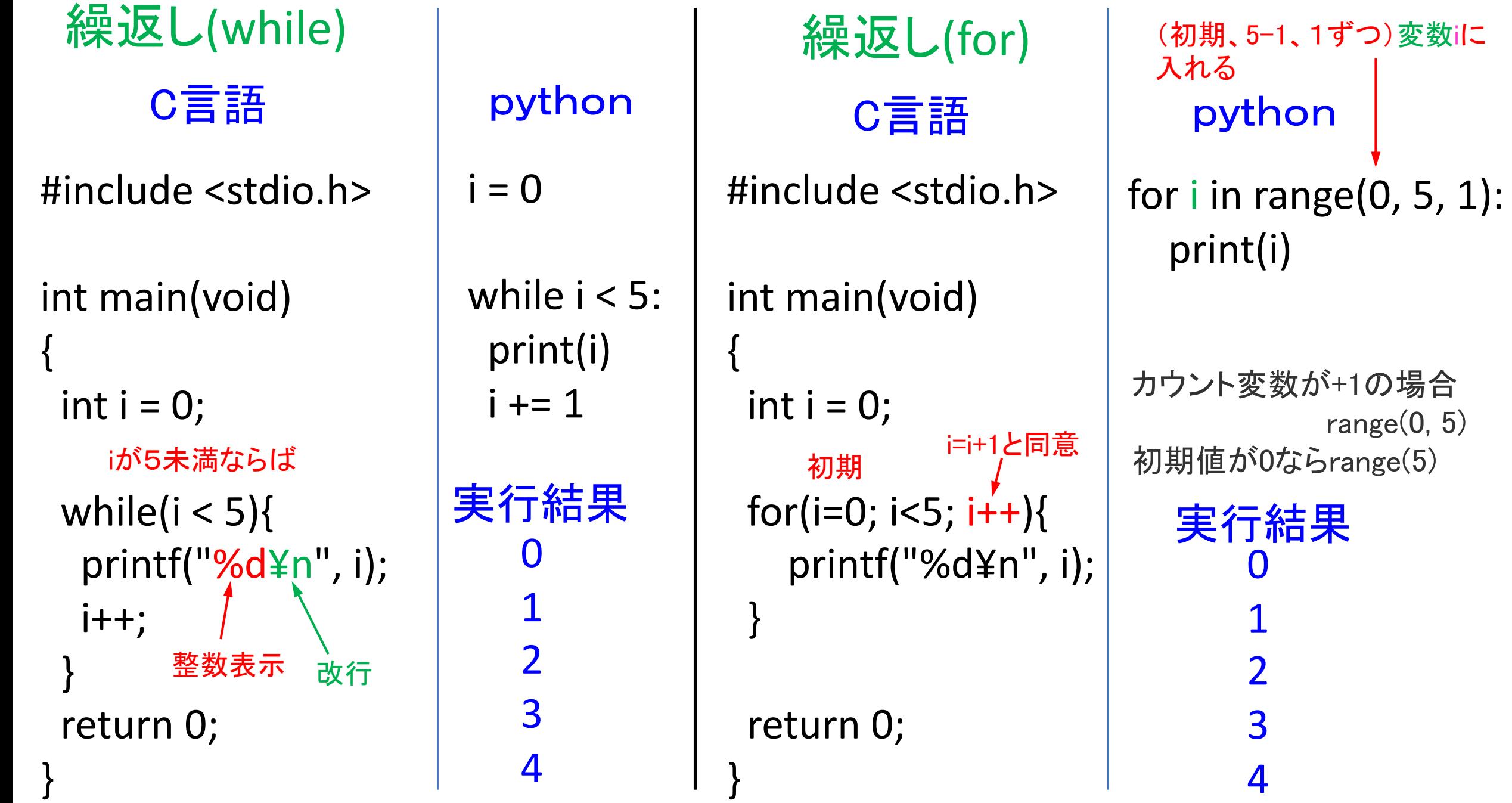

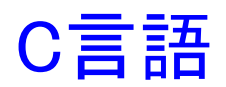

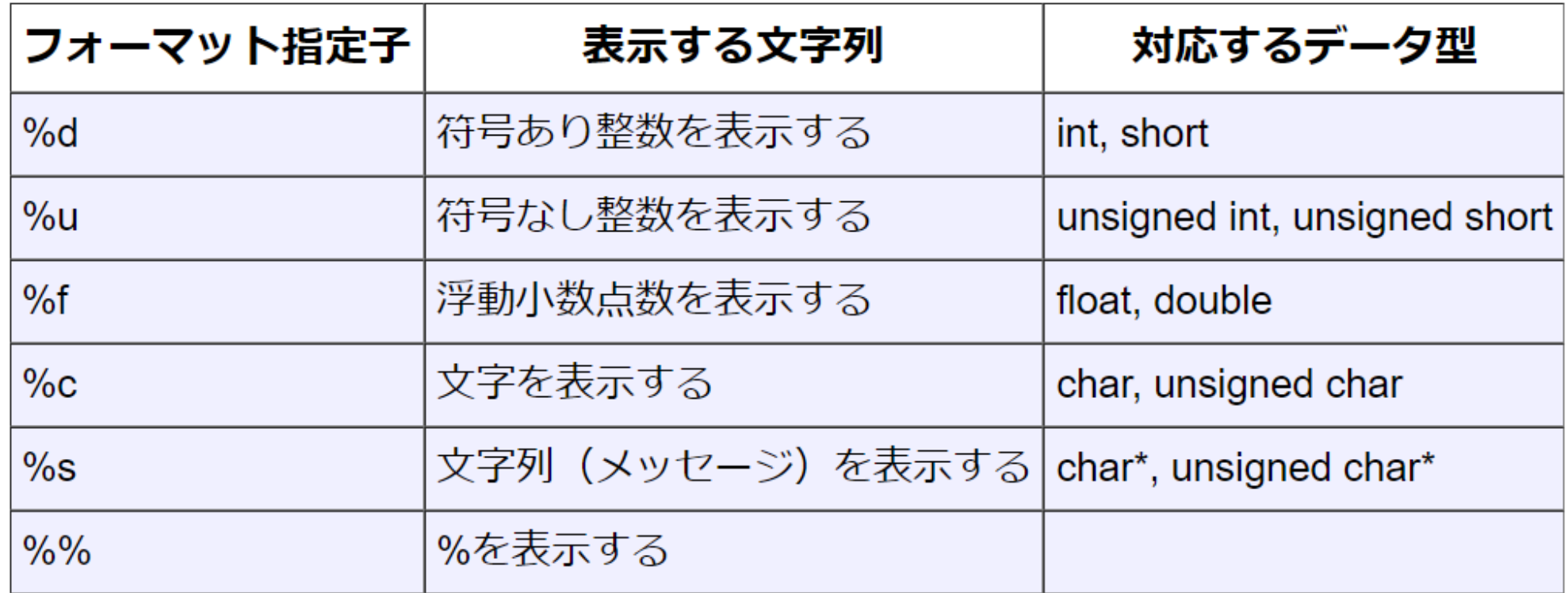

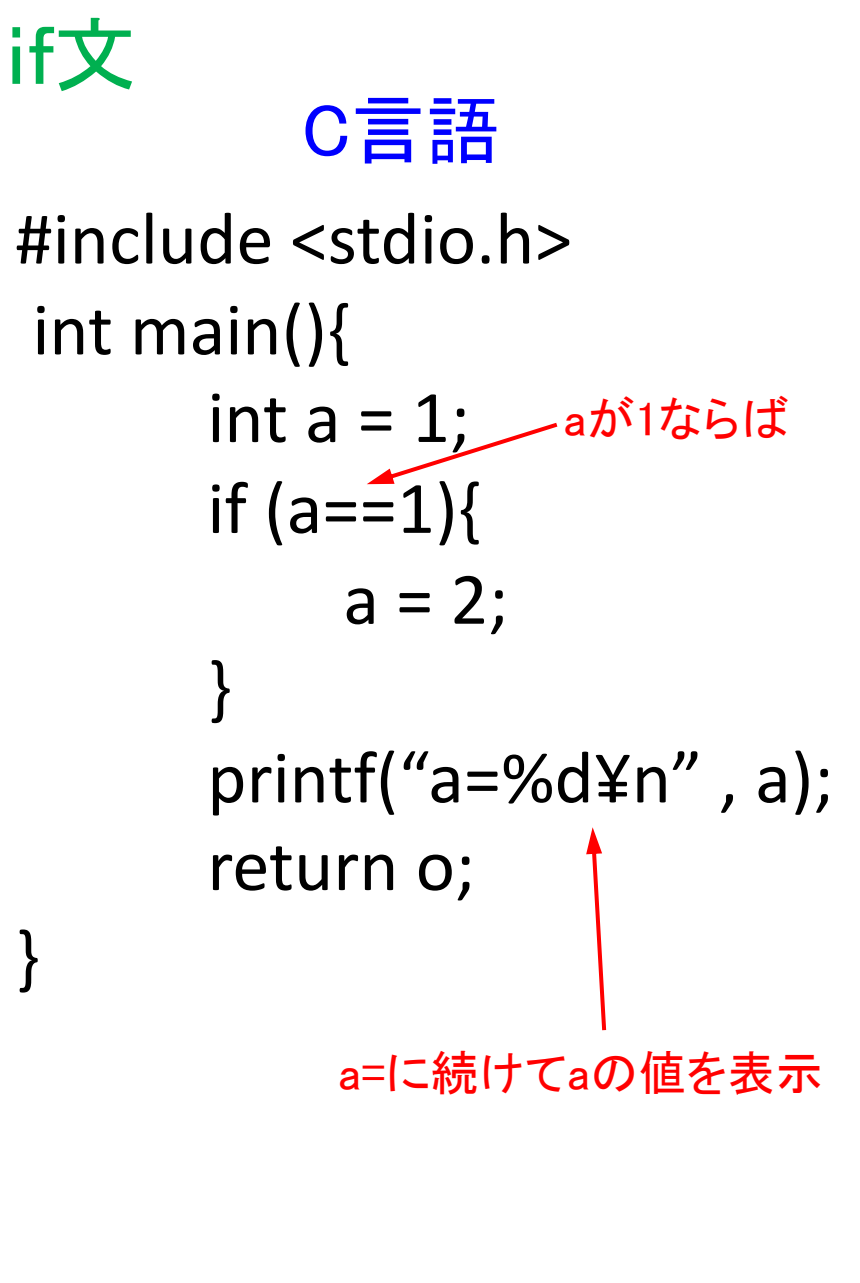

## VBA

Sub Button1\_Click() Dim a As Integer  $a = 1;$ if a= 1 Then  $a = 2;$ End If MsgBox("a=" & a) End Sub  $a=2$ 実行結果 メッセージボックスに表示  $a=1$ if a==1:  $a=2$ print("a=",a) python

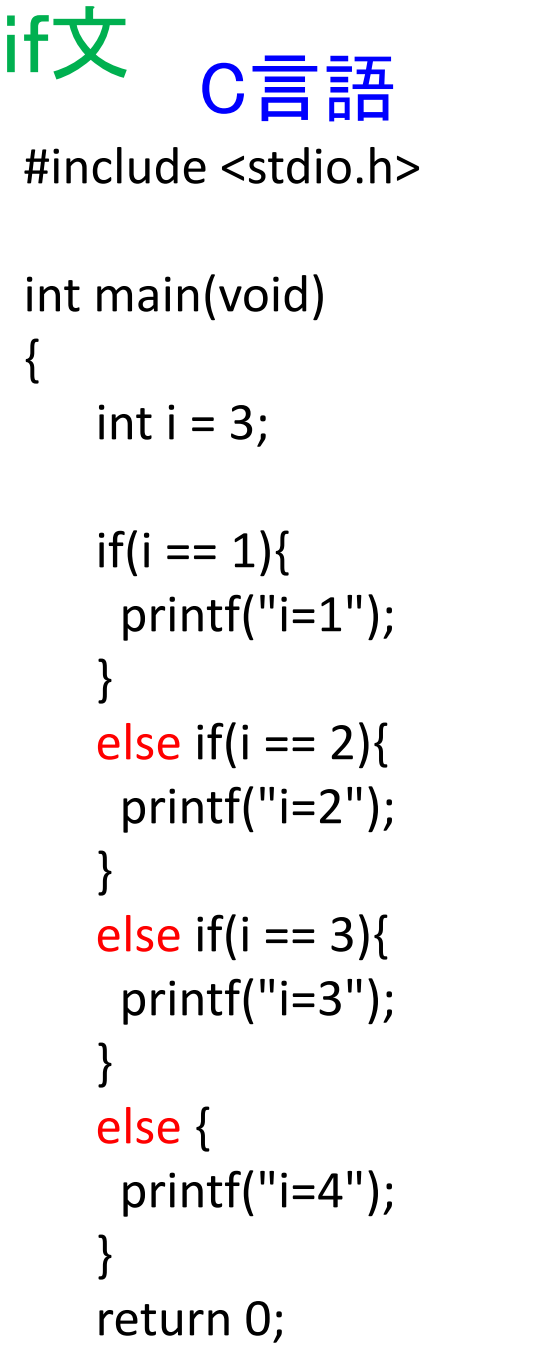

}

### python

 $i = 3$ 

if  $i == 1$ : print(" $i = 1$ ") elif  $i == 2$ : print(" $i = 2$ ") elif i == 3: print(" $i = 3$ ") else : print(" $i = 4$ ")

 $i = 3$ 実行結果 if 条件式1: 処理 1 ... elif 条件式2: 処理 2 ... elif 条件式3: 処理 3 ... else : 処理 n

...

#include <stdio.h> 関数定義・呼び出し C言語

> // 関数定義 int fanc(int a, int b){ int  $c = 0$ ;  $c = a + b$ ; return c; }

int main(void) { int  $x = 0$ ;

// 関数呼び出し  $x = \text{fanc}(1, 2)$ ;

printf("%d", x); return 0;

}

### python

# - \* - coding: utf-8 # 関数定義 def fanc(a, b):  $c = a + b$ return c

# 関数呼び出し  $x = \text{fanc}(1, 2)$ 

print(x)

# 3 実行結果

```
配列リスト
#include <stdio.h>
int main(void)
{
 int list1[5] = \{1, 2, 3, 4, 5\};
 int i = 0;
 for(i=0; i<5; i++){
   printf("%d¥n", list1[i]);
 }
    C言語                python
```

```
printf("%d", list1[1]);
```
return 0;

}

 $list1 = [1, 2, 3, 4, 5]$ 

print(list1) print(list1[1])

 $[1, 2, 3, 4, 5]$ 2 実行結果